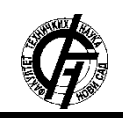

**UDK: 621.391 DOI: <https://doi.org/10.24867/02BE08Safer>**

# **ARTS test okruženje za M2B Wi-Fi HaLow™**

# **ARTS test environment for M2B Wi-Fi HaLow™**

Robert Šafer, Željen Trpovski, *Fakultet tehničkih nauka, Novi Sad*

# **Oblast – ELEKTROTEHNIKA I RAČUNARSTVO**

**Kratak sadržaj –** *ARTS predstavlja automatizovano test okruženje za testiranje M2B Wi-Fi HaLow™. U ovom radu je dat opis okruženja, sastavni elementi i način implementacije.*

**Ključne reči:** *Automatizovano testiranje, Wi-Fi HaLow™, test okruženje*

**Abstract** –*ARTS environment presents automated test environment for testing M2B Wi-Fi HaLow™ . This paper describes environement, its components and the way environment is implemented.*

**Keywords:** *Automated testing, Wi-Fi HaLow™, test environment*

## **1. UVOD**

Ideja za projekat nastala je iz potrebe za kompletno automatizovanim test okruženjem. Zbog brzog razvoja projekta javila se potreba za kontrolom prethodno napisanih delova koda za mnoge komponente sistema, da se osigura ispravnost i valjanost postojećeg dela projekta kao i da se osposobi automatizovano testiranje performansi i stabilnosti za rad u buduće.

Internacionalna kompanija Methods2Business osnovana je 2010. godine sa sedištem u Eindhovenu, u Holandiji, dok se tim inženjera nalazi u Novom Sadu. Projekat kompanije je Wi-Fi HaLow™ koji je namenjen za primenu u IoT oblasti upotrebe. Ovaj Wi-Fi standard je zasnovan na IEEE 802.11 grupi standarda i zvanična oznaka amandmana je 802.11ah.

Za razliku od ostalih Wi-Fi standarda iz ove grupe, HaLow™ radi na frekvencijama od 900MHz što omogućuje povećanje dometa bežične lokalne mreže. Dodatne prednosti ovog standarda su ušteda energije kojom je omogućena dugovečnost uređeja, poboljšanje protoka i iskorišćenosti kanala korišćenjem RAW algoritma, skalabilnost i mogućnost priključivanja značajno većeg broja stanica na jednu pristupnu tačku.

# **2. ARTS OKRUŽENJE**

Kako bi se omogućilo testiranje sistema u realnim uslovima korišćenja potrebno je izgraditi okruženje sa uređajima za komunikaciju i kontrolu koji simuliraju upotrebu. ARTS okruženje se sastoji od četiri FPGA razvojne ploče i jednog računara.

## **NAPOMENA:**

**Ovaj rad proistekao je iz master rada čiji mentor je bio dr Željen Trpovski.**

\_\_\_\_\_\_\_\_\_\_\_\_\_\_\_\_\_\_\_\_\_\_\_\_\_\_\_\_\_\_\_\_\_\_\_\_\_\_\_\_\_\_\_\_\_\_

Računar predstavlja centar sistema sa kog se upravlja svim ostalim uređajima i na kom se vrši kontrola i provera ispravnosti komunikacije.

Slika 1 prikazuje elemente okruženja i komunikacione puteve između njih. FPGA 1 uređaj konfigurisan je da radi kao stanica, a FPGA 3 da radi kao pristupna tačka. Ova dva uređaja vrše komunikaciju propisanu standardom i simuliraju uređaje iz realne upotrebe.

Uz njih, na FPGA 4 razvojnoj ploči radi Sniffer komponenta koja ima ulogu da prikuplja saobraćaj koji se razmenjuje između stanice i pristupne tačke, da ga skladišti i prosleđuje računaru na dalju obradu.

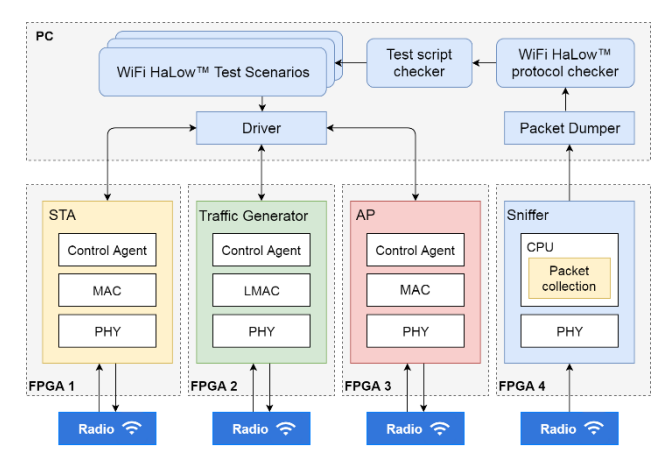

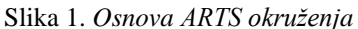

Četvrti uređaj, na FPGA 2 razvojnoj proči, predstavlja generator saobraćaja koji služi za simulaciju komunikacije, ubacivanje neodgovarajućih paketa da se proveri robustnost, provera sigurnosti komunikacije, provera enkripcije i slično.

Na računaru postoji više modula koji rade paralelno u sinhronizmu kako bi se cela komunikacija kontrolisala i proveravala. Wi-Fi HaLow™ test scenariji predstavljaju testove realizovane da se izvršavaju korak po korak.

Komande se prosleđuju Drajveru i dalje FPGA pločama. Kada se komande izvrše i započne komunikacija Sniffer prikuplja saobraćaj i prosleđuje ga modulu za proveru usklađenosti sa standardom. Ovaj modul takođe učestvuje i u proveri upita koji su zadati u test skriptama, a ta provera se vrši pomoću Test script checker-a.

## **3. DRAJVER I KONTROLNI AGENTI**

Drajver i kontrolni agenti su moduli koji služe za uspostavljanje komunikacije izmedju računara i FPGA ploča prikazanih na Slici 2. Drajver je deo koji radi na računaru. Unatar test skripti potrebno je inicijalizovati

onoliko drajver objekata koliko ima uređaja za komunikaciju. Za potrebe inicijalizacije objekta argumenti koje driver zahteva su:

- host IP adresa FPGA razvojne ploče
- port TCP/IP port za komunikaciju
- konfiguracija vrsta konfiguracije za određenu ploču, da li ima ulogu stanice ili pristupne tačke
- konekcija predstavlja "pipe" komunikaciju između test skripti i drajvera

Komande se iz test skripti šalju preko "pipe" sistema komunikacije drajveru gde se one obrađuju i proverava se njihova ispravnost, a zatim se preko "socket" komunikacije i TCP/IP protokola šalju na FPGA proču gde ih prima kontolni agent. Komanda je formirana na sledeći način:

#### sta\_associate, interface, m2bwah0, ssid, M2BWIFI, password, ""

Kontolni agent ima ulogu da primi komandu, proveri da li je komandu moguće izvršiti na trenutnoj konfiguraciji ploče, parsira argumente komande i proverava njihovu vrednost. Ukoliko je komanda ispravna poziva se jedan od CAPI-ja (Control Application Programming Interface) koji izvršavaju primljenu komandu u sistemu. Kao sredstvo komunikacije između drajvera i kontolnih ageneta koriste se četiri sistemske poruke "RUNNING", "COMPLETE", "ERROR" i "INVALID".

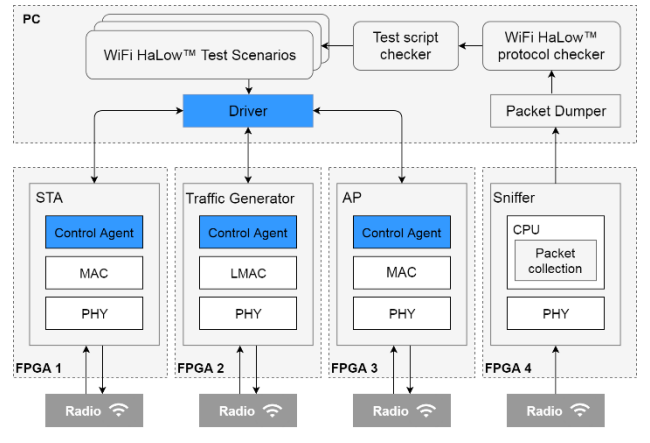

Slika 2. *Drajver i kontrolni agenti*

## **4. TESTOVI**

Testiranje softvera predstavlja istraživanje koje pruža informaciju o kvalitetu sistema ili uređaja koji se testira. Testiranje takođe pruža i nazavisan i objektivan uvid u stanje softvera iz poslovnog ugla i rizik koji dolazi sa implementacijom tog softvera. Proces testiranja vrši se na način da se pokušava izazvati greška u radu programa ili aplikacije, i da se verifikuje spremnost programa za upotrebu. Za novu tehnologiju kao što je M2B Wi-Fi HaLow™ bilo je potrebno razviti novo okruženje kako bi se mogle testirati performance sistema, stabilnost rada i komunikacije i da se osigura da process komunikacije podleže standardu.

#### **4.1 Regresiono, funkcionalno i stres testiranje**

Regresiono testiranje podrazumeva izvršavanje funkcionalnih i nefunkcionalnih testova sa ciljem da se osigura kvalitet i ispravnost prethodno napisanog koda. Izmene koje mogu zahtevati regresiono testiranje su ispravke grašaka u kodu, unapređenje softvera, promena konfiguracije, a potencijalno i promena harverskih elemenata okruženja. Zbog neprestanog rasta i napretka projekta, ARTS okruženje je razvijeno sa ciljem da omogući proširivanje kako hadrverskih elemenata tako i funkcionalnosti koje poseduje okruženje.

Funkcionalno testiranje je tip "black box" testiranja koje je koncentrisano na testiranje određene funkcionalnosti sistema. Ono se vrši pozivanjem funkcionalnosti sa varijacijom ulaznih podataka, a kao rezultat se analizira samo izlaz testirane funkcionalnosti, ne ulazi se u detalje realizacije i konfiguracije (za razliku od "white box" testiranja). Funkcionalno testiranje za cilj ima da proveri da li su postojeće funkcionalnosti realizovane u skladu sa postojećom dokumentacijom.

Tipovi funkcionalnog testiranja su:

- Smoke testiranje
- Sanity testiranje
- Regresiono testiranje
- Usability testiranje

Stres testiranje je način testiranja kojim se sistem dovodi u stanje intenzivne upotrebe i detaljnog testiranja kako bi se otkrile potencijalne nestabilnosti u sistemu. Ono podrazumeva simuliranje upotrebe iznad predviđenih kapaciteta, često do kritične tačke, i posmatranje rezultata naknadno. Razlozi za stres testiranje:

- da bi se odredila kritična tačka do koje sistem pravilno funkcioniše
- za potvrđivanje preciznosti matematičkih modela
- potvrđivanje usklađenosti sa specifikacijama
- ustanoviti način na koji nastaju greške pri opterećenju sistema
- proceniti stabilnost izvan propisanih specifikacija sistema

#### **4.2 Testovi Wi-Fi Alianse**

Wi-Fi Aliansa je globanla neprofitabilna organizacija posvećena proliferaciji Wi-Fi tehnologije u mnoštvu uređaja i na raznim segmentima tržišta. Program Wi-Fi Certified™ predstavlja program sertifikacije kojim se dobija široko poznata oznaka koja garantuje interoperabilnost sa drugim uređajima koji su sertifikovani i kvalitet koji ovaj sertifikat garantuje. Dobijanjem ovog sertifikata otvara se mogućnost za prolaznost uređaja sa novim tehnologijama na već postojeće Wi-Fi tržište.

Da bi nova tehnologija stekla pravo na dobijanje sertifikata mora da prođe seriju testova koji su propisani od strane Wi-Fi Alianse. Ovi testovi za cilj imaju da osiguraju usklađenost rada sistema sa propisima zadatim IEEE 802.11ah standardom u slučaju M2B Wi-Fi HaLow™, i interoperabilnost sa drugim uređajima na tržištu koji podržavaju ovu tehnologiju.

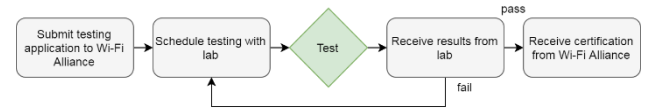

Slika 3. *Proces sertifikacije u Wi-Fi alijansi*

Slika 3 prikazuje proces sertifikacije:

- Član podnosi zahtev za testiranje Wi-Fi Aliansi
- Podnosilac zahteva koordinira sa akreditovanom laboratorijom oko datuma i vremena testiranja
- Vrše se testovi u autorizovanoj test laboratoriji i izveštaj o testiranju se prosleđuje Wi-Fi Aliansi i podnosiocu zahteva
- Ukoliko je testiranje prošlo neuspešno, podnosioc zahteva ima pravo da ponovi procedure
- Članovi alianse pregledaju rezultate. Ukoliko su svi uslovi ispunjeni i testiranje uspešno izvršeno podnosioc zahteva dobija sertifikat za proizvod koji je podlegao testiranju.

#### **5. EGZEKUTOR I JENKINS ALAT**

Razvoj okruženja doveo je do tačke kada korisnik može da izvršava automatizovane testove, ali samo pojedinačno. Da bi se pojedinačni test pokrenuo prvo je potrebno da korisnik pokrene kontrolne agente na FPGA pločama, a zatim pokrene test skriptu. Nova tehnologija kao što je M2B Wi-Fi HaLow™ zahteva puno testiranja, pa ovakav način rada nije odgovarajući. Kako bi se problem prevazišao, novi modul je dodat okruženju. Egzekutor je modul koji radi na nivou iznad osnovnog okruženja i sastoji se iz dva dela, jedan je Test runner, a drugi CA runner prikazani na slici 4. Ova dva modula započnu komunikaciju preko soketa na početku test sesije, a završavaju na kraju cele sesije. Uloga CA runnera je da pokrene kontrolne agente pre svakog testa, nakon što primi odgovarajuću komandu od Test runner modula. U Test runneru se nakon slanja komande pokreće svaki test, a nakon završetka testa ceo ciklus se ponavlja. Ceo tok izvršavanja se prati i ispisi na konzoli se zapisuju u log fajl koji kasnije može biti korišćen za otkrivanje grešaka, naknadnu obradu i slično.

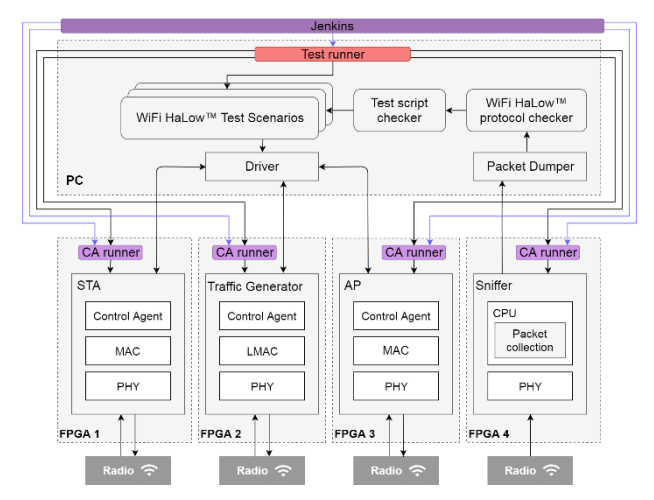

Slika 4. *ARTS okruženje sa egzekutorom i Jenkins alatom*

Nakon izvršene serije testiranja vrši se postprocesiranje podataka za potrebe dokumentovanja test sesije.

Poslednji alat koji je dodat i za cilj ima kompletnu automatizaciju okruženja je Jenkins alat. Korišćenjem Jenkinsa ceo proces postaje kompletno automatizovan bez potrebe za naknadnim intervencijama od strane korisnika. Na svim uređajima okruženja, pri pokretanju se pokreće i Jenkins agent koji uređaj stavlja pod kontrolu Jenkins alata na serveru.

Za svaki od uređaja napravljen je Jenkins posao koji izvršava komande na sistemu i automatski pokreće seriju testiranja na celom okruženju. Pomoću posebne vrste Jenkins posla više poslova se može izvršavati paralelno što je odgovarajuće rešenje za kontrolu svih uređaja u okruženju istovremeno.

Izvršavanje ovakvih serija testiranja može biti podešeno vremenski, npr. jednom nedeljno ili da pokretanje bude izazvano nekim bitnim promenama na repozitorijumu. Alat poseduje pregledan interfejs za praćenje rada. Unutar jedne test sesije mogu se pratiti stanja izvršavanja na svim uređajima i ukoliko dodje do greške proces otrivanja uzroka je jednostavan. Praćenje istorije izvršavanja posla je moguće jer se svi logovi unutar Jenkinsa pamte.

Dodavanje ovih modula upotpunjuje funkcionalnost i kompletira finalni izgled okruženja. Na slici 5 prikazano je kompletirano okruženje sa svim komponentama i linijama za prikaz komunikacije.

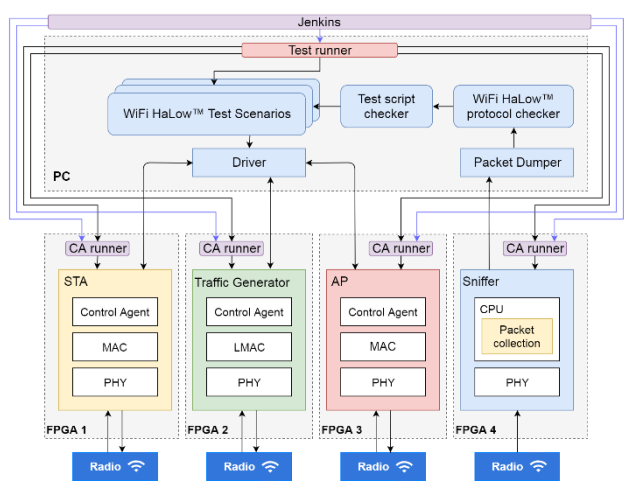

Slika 6*. Finalni izgled ARTS okruženja*

#### **6. REZULTATI**

Prikupljanje retultata se vrši na više nivoa. Osnovni način prikupljanja rezultata je beleženje svih ispisa na konzolu tokom izvršavanja svih testova u sesiji. Ovaj dokument postaje relativno obiman u zavisnosti od tipa test sesije, pa je potrebno izvršiti postobradu kako bi se izvukle ključne informacije.

Drugi način beleženja rezultata vrši se unutar test skripte gde se rezultati pamte u rečniku rezultata koji sadrži informaciju o vrsti funkcije, koraku u kom se funkcija izvršavala i o rezultatu izvršavanja. Ovi rezultati se beleže kroz upite postavljene u određenim koracima unutar testa. Nakon završene sesije vrši se postobrada i generišu se dva tipa dokumenta.

Na slici 6 prikazan je pregled rezultata po upitima u svakom testu. Ovaj document pruža mogućnost da se locira mesto nastankra greške kako bi dalja analiza bila olakšana i precizirana.

Na slici 7 prikazan je izgled dokumenta koji pruža generalni pregled test sesije sa rezultatima svih testova koji su izvršavani. Da bi se test proglasio za uspešno izvršen nephodno je da svi upiti unutar testa budu uspesno izvršeni.

===== Test steps summary ===== Test step: Status: APUT\_5\_13.py Association in step 2: **PASS** Ping in step 3: **PASS** Ping in step 4: **PASS** Ping in step 5: **FAIL** Ping in step 6: **FAIL** Ping in step 7: **FAIL** Association in step 8: **PASS** APUT\_5\_14.py Association in step 2: **PASS** Ping in step 3: **FAIL** Association in step 5: **PASS** Ping in step 6: **FAIL**

Slika 6. *Pregled pojedinačnih upita u seriji testiranja*

Radi bolje preglednosti ovi dokumenti su generisani u .html formatu koji omogućava bojanje i formatiranje teksta. Završni korak sesije je slanje generisanih dokumenata na listu e-mail adresa. Ovo zaključuje test sesiju koja je pokrenuta i izvršena automatski, dok korisnik na kraju dobije izveštaj o statusu sistema i postignutim rezultatima.

01.08.2018. 11:23:49 This is summary of all tests in this regression:

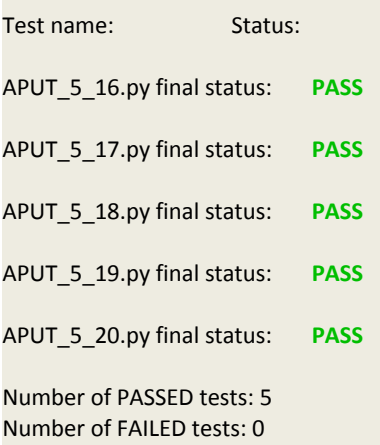

Slika 7. *Generalni pregled rezultata na nivou test sesije*

# **7. ZAKLJUČAK**

Razvijanje softvera je komplikovan proces i mora biti dobro organizovan, naročito ukoliko se razvija nova tehnologija kao što je M2B Wi-Fi HaLow™. Kako vreme odmiče i projekat raste nastaje potreba za proverom ispravnosti ranije napisanog koda kako bi se garantovala stabilnost sistema, performanse i usklađenost sa

standardom. ARTS okruženje predstavlja kompletno automatizovano rešenje dizajnirano da osigura stabilnost sistema kroz regresiono testiranje, performanse stres testiranjem i simulira razne scenarije upotrebe iz realnog sveta.

Ovo kompleksno okruženje sačinjeno od četiri FPGA razvojne ploče, jednog računara i Jenkins alata na serveru može simulirati lepezu događaja i načina upotrebe sa kojima se sistem može sresti u realnoj upotrebi kada se nađe na tržištu.

Postepenim proširivanjem okruženja i objašnjenjem uloge svih uređaja i softverskih komponenata ovaj rad prezentuje način funkcionisanja i logiku iza svakog od njih. Na kompetitivnom tržištu kao što je današnje, vreme, novac i veštine ljudi moraju biti efikasno upotrebljavani.

Korišćenje oruženja kao što je ARTS iziskuje vreme za razvoj, ali kada sistem postane funkcionalan, proces testiranja je jednostavniji, bez potrebe za konstantim intervencijama od strane korisnika i gubljenjem vremena.

## **8. LITERATURA**

- [1]<http://www.methods2business.com/>
- [2] [https://en.wikipedia.org/wiki/IEEE\\_802.11](https://en.wikipedia.org/wiki/IEEE_802.11)

[3] IEEE 802.11-2016, Dec 2016; Standard for Information technology -Telecommunications and information exchange between systems Local and metropolitan area networks - Specific requirements; Part 11: Wireless LAN Medium Access Control (MAC) and Physical Layer (PHY) Specifications

[4] IEEE 802.11ah-2016; Dec 2016; Standard for Information technology – Telecommunications and information exchange between systems Local and metropolitan area networks - Specific requirements; Part 11: Wireless LAN Medium Access Control (MAC) and Physical Layer (PHY) Specifications Amendment 2: Sub 1 GHz License Exempt Operation

- [5] https://en.wikipedia.org/wiki/Software\_testing
- [6] https://en.wikipedia.org/wiki/Functional\_testing
- [7] https://en.wikipedia.org/wiki/Stress\_testing

#### **Kratka biografija:**

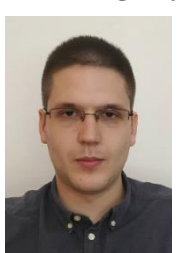

**Robert Šafer** ro]en je 19.05.1992. u Subotici. Diplomirao je na Fakultetu tehničkih nauka u Novom Sadu, na Katedri za telekomunikacije i obradu signala u oktobru 2016. godine.

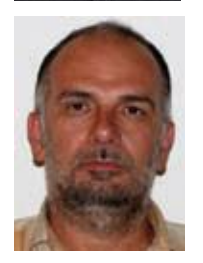

**Željen Trpovski** rođen je u Rijeci 1957. godine. Doktorirao je na Fakultetu tehničkih nauka 1998. god. Oblast interesovanja su telekomunikacije i obrada signala.